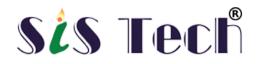

Features

- ✓ Training Certificate
- ✓ Experience Certificate
- ✓ Online/Offline Training Mode
- ✓ Flexible Schedule
- ✓ Beginner to proficiency level
- ✓ Training Language Hinglish
- ✓ 100% Placement Assistance

#### **Program Description**

- ✓ Duration: 6 months for Degree/Diploma holder and 12 months for other Graduates
- ✓ Course Fees: ₹8000/month
- ✓ Course Mode: Offline/Online
- ✓ Certificate: Two Certificate awarded to each trainee one for training & another for experience
- ✓ Overview

The Android App Development Professional Certificate program is designed to provide participants with the knowledge and skills needed to develop high-quality, marketable mobile applications for Android devices.

The program is divided into several courses that cover the basics of Android app development, as well as more advanced topics such as user interface design, data storage, and app publishing.

Some of the key topics covered in the program include:

Introduction to Android app development

Java programming for Android

User interface design and development

Data storage and retrieval

Android application architecture

App publishing and distribution

Participants will also have the opportunity to work on real-world projects, allowing them to gain practical experience and build a portfolio of work to showcase their skills to potential employers.

Upon completion of the program, participants will have the skills needed to develop professional-grade Android applications, and will receive a certificate to demonstrate their knowledge and expertise in this field.

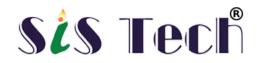

#### **Instructor**

#### Manish Kumar Dwivedi

I am Manish Kumar Dwivedi, highly skilled Software Engineer with 25 years of experience and Founder of SiSTech (Swapnil Institute of Software Technology) & Swapnil Soft Pvt. Ltd.

Some of My Capabilities are :

- ✓ 10000+ Software Engineer trained
- ✓ 200+ Software Project completed
- ✓ Demonstrated ability to identify market needs and opportunities
- ✓ Proficient in multiple programming languages (Java, C++, Python, JavaScript, Swift, Kotlin, C#, PHP)
- ✓ Experienced in software development methodologies (Agile, Waterfall)
- ✓ Deep understanding of software architecture and design patterns
- ✓ Comfortable working with modern frameworks and technologies
- ✓ Highly skilled in problem-solving and troubleshooting
- ✓ Committed to delivering high-quality software solutions

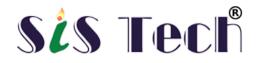

**Basics of Android** 

What is Android
History and Version
Installing Softwares
Setup Eclipse
Hello Android example
Internal Details
Dalvik VM
Software Stack
Android Core Building Blocks
Android Emulator
Android Manifest.xml
R.java file
Hide Title Bar
Screen Orientation

**UI** Widgets

- ✓ Working with Button
- ✓ Toast
- ✓ Custom Toast
- ✓ Button
- ✓ Toggle Button
- ✓ Switch Button
- ✓ Image Button
- ✓ CheckBox
- ✓ AlertDialog
- ✓ Spinner
- ✓ AutoCompleteTextView
- ✓ RatingBar
- ✓ DatePicker
- ✓ TimePicker
- ✓ ProgressBar
- ✓ Quick Contact Budge
- ✓ Analog Clock and Digital Clock
- ✓ Working with hardware Button
- ✓ File Download

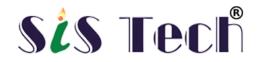

Activity, Intent & Fragment

Activity Lifecycle
 Activity Example
 Implicit Intent
 Explicit Intent
 Fragment Lifecycle
 Fragment Example
 Dynamic Fragment

Android Menu

✓ Option Menu
✓ Context Menu
✓ Popup Menu

Layout Manager

- ✓ Relative Layout
- ✓ Linear Layout
- ✓ Table Layout
- ✓ Grid Layout

Adaptor

- ✓ Array Adaptor
- ✓ ArrayList Adaptor
- ✓ Base Adaptor

View

GridView
WebView
ScrollView
SearchView
TabHost
DynamicListView
ExpandedListView

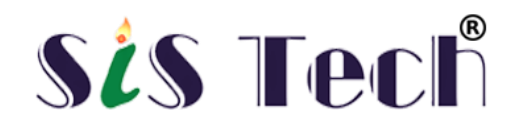

# **Advance Android**

Android Service

Android Service
 Android Service API
 Android Started Service
 Android Bound Service
 Android Service Life Cycle
 Android Service Example
 Data Storage

✓ Shared Preferences
✓ Internal Storage

✓ External Storage

SQLite

SQLite API
 SQLite Spinner
 SQLite ListView

XML & JSON

XML Parsing SAX
 XML Parsing DOM
 XML Pull Parser
 JSON Parsing

**Cotent Provider** 

Content Provider Fundamental
 Contact Content Provider
 Other Built-in Content Providers
 Creating Custom Content Provider

✓ Understanding Content URI

- ✓ ContentResolver
- ✓ Sharing Information from custom content provider

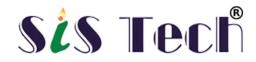

Android Notification

✓ Notification API

- ✓ Creating Notification Builder
- ✓ Setting Notification Properties
- ✓ Attaching Actions
- ✓ Issuing Notification
- ✓ NotificationCompat.Builder class
- ✓ Android Notification Examples

Multimedia

- ✓ Wallpaper
- ✓ Live Wallpaper
- ✓ Multimedia API
- ✓ Playing Audio
- ✓ Creating Audio Player
- ✓ Playing Video
- ✓ Alarm Manager
- ✓ Gallery

Speech API

- ✓ TextToSpeech API
- ✓ TextToSpeech Example
- Managing speed and pitch
   Speech To Text
- Speech To Text

Telephony API

- ✓ Telephony Manager
- ✓ Get Call State
- ✓ Call State BroadcastReceiver
- ✓ Simple Caller Talker
- ✓ Making Phone Call
- ✓ Send SMS
- ✓ Send Email

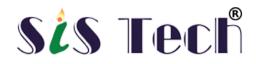

Location API

Location API Fundamental
 Example of Android Location API

✓ Working with Google Maps

#### Animation

- Android Animation API
   Android Drawable class
   Android Animation Example
   Android Rotate Animation
- ✓ Android Fade Animation
- ✓ Android Zoom Animation

**Device Connectivity** 

- ✓ Bluetooth Tutorial
- List Paired Devices
- ✓ Working with WiFi
- ✓ Working with Camera

Sensor

Sensor API
Motion Sensor
Position Sensor
Environmental Sensor
Sensor Values
Sensor Values
Sensor Class
Sensor Class
SensorEvent class
SensorEventListener interface
Compass Acceslerometer and Orientation Sensors
Sensor Examples

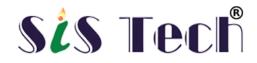

Android Graphics

Graphics API
 2D Graphics
 android.graphics.Canvas
 android.graphics.Paint class

Android P2P Communication

- ✓ Introducing Instant Messaging
- ✓ Using the GTalk Service
- ✓ Monitoring the Roste for Changes
- ✓ Sending and Receiving Data Messages
- ✓ Transmitting Data Messages
- ✓ Receiving Data Messages

Android Web Services

- ✓ What is web service
- ✓ Soap Vs Restful web service
- ✓ Android Restful web service example with java servlet
- ✓ Storing data into external oracle database
- ✓ Verifying data in android with external oracle database

Android Google Map

- ✓ Android Map V2 API
- ✓ Adding Map
- ✓ Customizing Map
- ✓ GoogleMap class
- ✓ Android Google Map Application

Project Development